# Jets on AOD-level

<span id="page-0-0"></span>1<sup>st</sup> Artemis Annual Meeting

[Sven Menke,](http://www.mppmu.mpg.de/~menke) MPI München 28. September 2007, Chalkidiki, Greece

# AOD contents

ParticleJetContainer in 13.0.X

# Jet reconstruction on AOD

- based on calibrated topo clusters
- $\blacktriangleright$  Jet access examples with AthenaROOTAccess
	- matching truth and reco jets

**4 3**

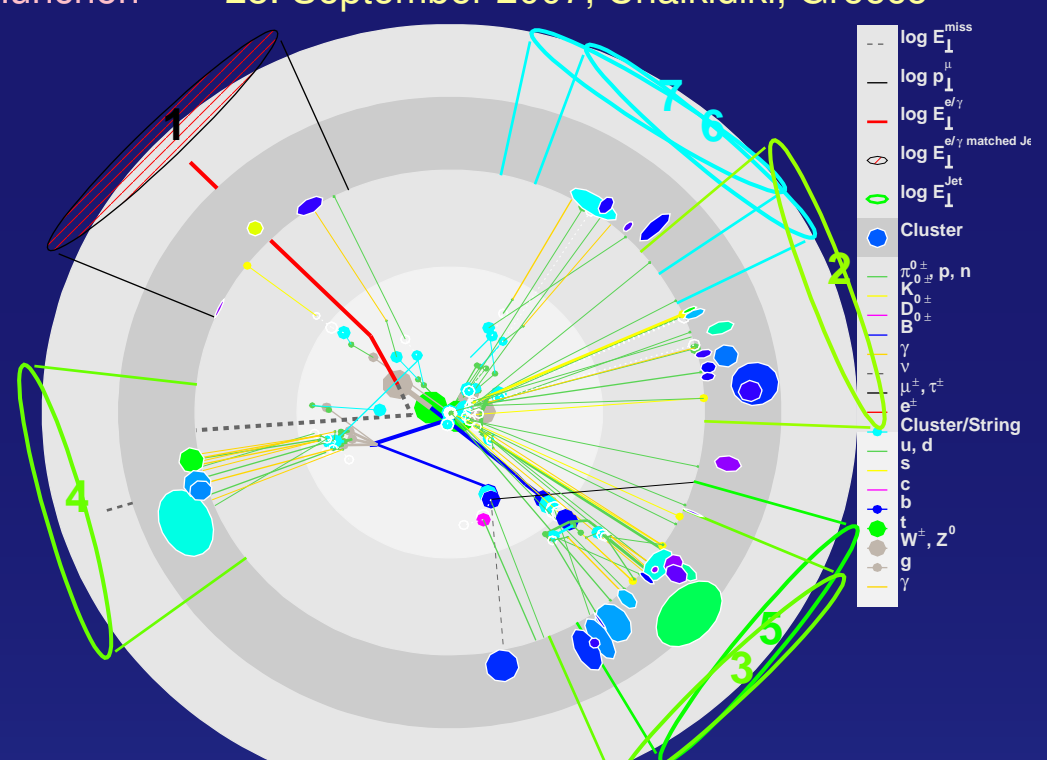

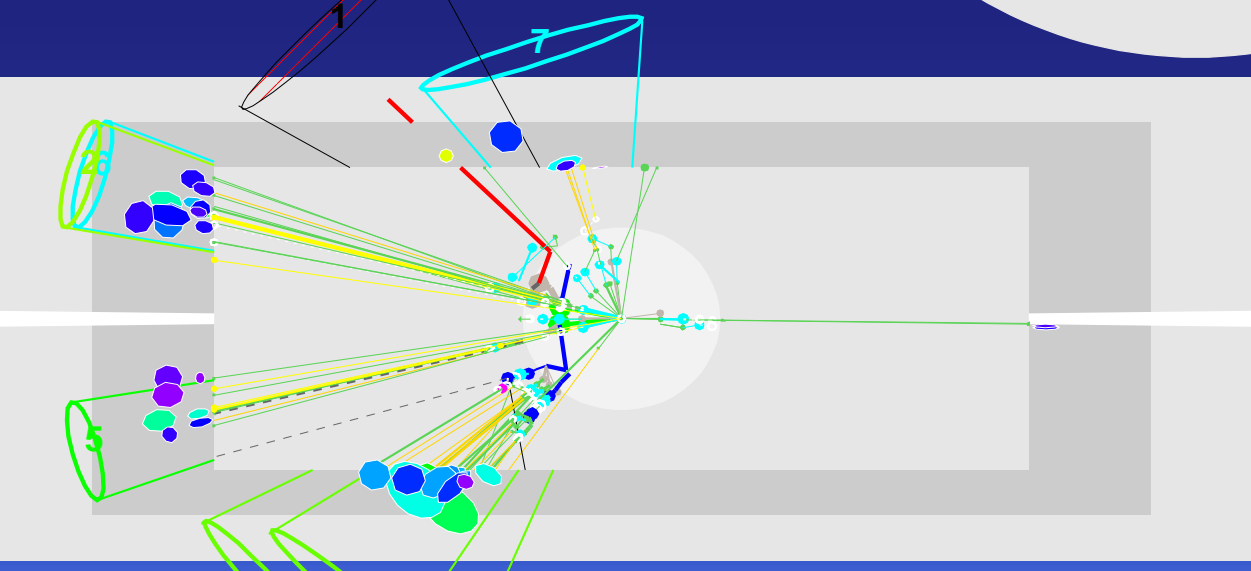

#### <span id="page-1-0"></span>**AOD Jet Contents in** 13.0.X

#### checkFile.py AOD.pool.root |grep ParticleJetContainer

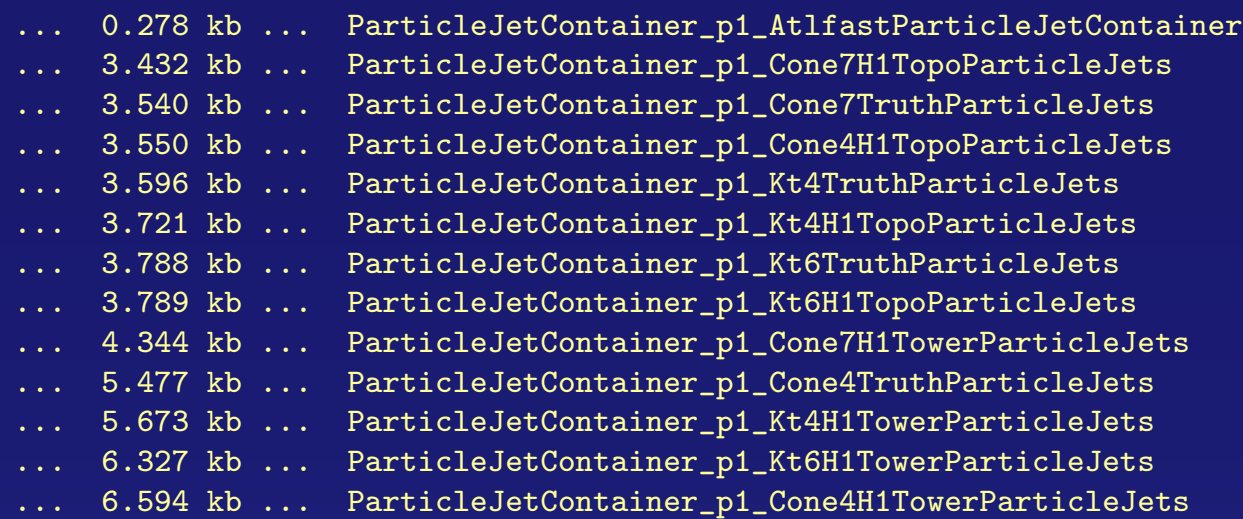

- 3 different choices of input
	- towers
	- truth particles
	- topo clusters
- 4 different choices of jet algorithms
	- Cone with  $R = 0.4$
	- Cone with  $R = 0.7$
	- $kT$  with  $R = 0.4$
	- $kT$  with  $R = 0.6$

 both towers and topo clusters are un-calibrated and receive cell-level calibrations during jet making

- $\triangleright$  the 4 corresponding jets from calibrated topo clusters (local hadron calibration) can be made on the fly from the clusters on the AOD
- since neither towers nor un-calibrated topo clusters are available on the AOD the 8 corresponding jet collections can not be re-made from AOD
- the truth particles are not complete ( $\eta$  and  $p_{\perp}$  cuts)  $\triangleright$  the 4 truth jet collections can not be re-made from AOD

S. Menke, MPI München ■ dets on AOD ►

## **AOD Jet Contents in** 13.0.X ParticleJet **contents**

#### ParticleJets from towers and topo clusters contain the following

- the usual 4-vector
- 4 types of jet constituents (constituent) (calorimeter Jet, tracks, soft electrons, soft muons)
- a set of tag info (b-tag weights like "IP3D" )
- calorimeter jets: Analysis::JetConstituent \*
	- contains pointer to the original Jet (not on AOD)
	- contains energyInSample and energyInCryostat
- tracks: Analysis::TrackConstituents \*
	- contains vector of associated tracks
	- provides access to *p*⊥, track paramters etc.

#### electrons: Analysis::ElectronConstituent \*

- contains vectors of associated (soft) electrons
- muons: Analysis::MuonConstituent \*
	- contains vector of associated (soft) muons
- all constituents point to their underlying objetcs via Navigable

 in case the objects are not present only the directly stored info (number of objects, energy per sampling, etc.) is available

S. Menke, MPI München ● 1ets on AOD ▶

1<sup>st</sup> Artemis Annual Meeting, Chalkidiki, Greece 3

### <span id="page-3-0"></span>**Jet Reconstruction on AOD**

- $\blacktriangleright$  jets based on local hadron calibrated topo clusters (CaloCalTopoCluster) can be made directly from AOD
	- with 13.0.30 or 13.0.20 + JetMissingEtUtils-00-02-10
- $\triangleright$  example demonstrates how to make new AOD with one additional ParticleJetContainer based on the topo clusters
- run with athena.py aodtoaod.py

#### **Jet Reconstruction on AOD**  $\triangleright$  aodtoaod.py

get\_files -jo aodtoaod.py

 $\triangleright$  insert Kt jet maker and remove crashing containers

```
cat aodtoaod.py
# steering file for AOD->AOD step
# see myTopOptions.py for more info
doCBNT=False
doWriteRDO=False
doWriteESD=False
doWriteAOD=True
doAOD=False # uncomment if do not run AOD making algorithms
doWriteTAG=False # uncomment if do not write TAG
readAOD=True
PoolAODInput=["AOD.pool.root"]
PoolAODOutput="copy_AOD.pool.root"
```
UserAlgs=[ "Kt4TopoJet\_jobOptions.py" ]

```
# main jobOption
include ("RecExCommon/RecExCommon_topOptions.py")
```

```
StreamAOD.ItemList.remove('egammaContainer#ElectronAODCollection')
StreamAOD.ItemList.remove('egammaContainer#PhotonAODCollection')
StreamAOD.ItemList.remove('egDetailContainer#egDetailAOD')
StreamAOD.ItemList.remove('Analysis::TauJetContainer#Tau1P3PContainer')
StreamAOD.ItemList.remove('Analysis::TauJetContainer#TauRecContainer')
StreamAOD.ItemList.remove('JetCollection#HLTAutoKey*')
```
steering jobO file to create a new AOD

# **Jet Reconstruction on AOD**  $\triangleright$  Kt4TopoJet\_jobOptions.py

get\_files -jo Kt4TopoJet\_jobOptions.py

 change collection names, add JetCaloClusterAdaptorTool, disable the cell calibrator and append ParticleJetBuilder

```
cat Kt4TopoJet_jobOptions.py
#----------------------------------------------------------------------
  iobOptions for JetRec package
      Kt 0.4 jets from TopoClusters
  #----------------------------------------------------------------------
  #----------------------------------------------------------------------
 DLL Libraries
  #----------------------------------------------------------------------
theApp.Dlls += [ "JetRec", "JetSimTools", "JetRecTools" ]
theApp.Dlls += [ "CaloUtils"]
#----------------------------------------------------------------------
# Algorithm steering
#----------------------------------------------------------------------
theApp.topAlg += [ "JetAlgorithm/Kt4TopoJets" ]
# -- input container
Kt4TopoJets = Algorithm( "Kt4TopoJets" )
# Kt4TopoJets.InputCollectionNames = [ "CaloTopoCluster" ]
Kt4TopoJets.JetCollectionName = "Kt4CalTopoJets"
if not 'doJetMonitoring' in dir():
        doJetMonitoring = False
# continued next slide
```
this fragment adds the jetmaker to the main application

# **Jet Reconstruction on AOD**  $\triangleright$  Kt4TopoJet\_jobOptions.py, cont'd

```
# -- setup with jet monitoring
```

```
if doJetMonitoring:
```

```
theApp.Dlls += [ "JetMonitoring" ]
Kt4TopoJets.AlgTools = [
```

```
"JetCaloClusterAdaptorTool/FetchClusters",
```

```
"JetSignalSelectorTool/InitialEtCut",
"JetDisplayTool/InputMonitor",
"JetFastKtFinderTool/KtFinder",
"JetDisplayTool/JetFinderMonitor",
```

```
# "JetCellCalibratorTool/CellCalibrator",
```

```
"JetDisplayTool/CalibMonitor",
```

```
"JetSignalSelectorTool/FinalEtCut",
```

```
"JetSorterTool/Sorter",
```

```
"JetDisplayTool/OutputMonitor" ]
```

```
# -- setup without jet monitoring
```
#### else:

```
Kt4TopoJets.AlgTools = [
```
"JetCaloClusterAdaptorTool/FetchClusters",

```
"JetSignalSelectorTool/InitialEtCut",
"JetFastKtFinderTool/KtFinder",
```

```
# "JetCellCalibratorTool/CellCalibrator",
```

```
"JetSignalSelectorTool/FinalEtCut",
```

```
"JetSorterTool/Sorter" ]
```

```
# continued next slide
```
jet tools like input fetching, actual jet making, cuts and sorting are added to the jet maker

# #---------------------------------------------------------------------- # AlgTool steering

#----------------------------------------------------------------------

#

Kt4TopoJets.FetchClusters.InputCollectionKey="CaloCalTopoCluster"

```
# -- JetKtFinderTool (defaults)
## Kt4TopoJets.KtFinder.BeamType = "PP"
## Kt4TopoJets.KtFinder.DistScheme = "DeltaR"
## Kt4TopoJets.KtFinder.RecomScheme = "E"
Kt4TopoJets.KtFinder.AlgoType = "Standard"
Kt4TopoJets.KtFinder.RParameter = 0.4
#
Kt4TopoJets.InitialEtCut.UseTransverseEnergy = True
# FIXME the following cut may need tuning!
Kt4TopoJets.InitialEtCut.MinimumSignal = 10*MeV
#
# -- Final signal selection
Kt4TopoJets.FinalEtCut.UseTransverseEnergy = True
# FIXME the following cut may need tuning!
Kt4TopoJets.FinalEtCut.MinimumSignal = 7.*GeV
#
# -- make sure jets are sorted
Kt4TopoJets.Sorter.SortOrder="ByEtDown"
#
# -- Monitoring
if doJetMonitoring:
# continued next slide
```
the jet tools are configured

```
if doWriteAOD:
  theApp.Dlls += ["JetMissingEtUtils"]
  theApp.Dlls += ["JetMissingEtAlgs"]
  import EventKernel.ParticleDataType
  from JetMissingEtUtils.JetMissingEtUtilsConf import ParticleJetBuilderTool
  from JetMissingEtAlgs.JetMissingEtAlgsConf import ParticleJetBuilder
  thisBuilderTool = ParticleJetBuilderTool(
         name = "KtTopoParticleJetBuilderTool",
         dataType = EventKernel.ParticleDataType.Full,CellCalibratorName = "", # ignore related ToolSvc ERROR messages
         DoCellsLoop = False)
  print thisBuilderTool
  ToolSvc += thisBuilderTool
  KtTopoParticleJetBuilder = ParticleJetBuilder(
         name = "KtTopoParticleJetBuilder",
         JetCollection = "Kt4CalTopoJets",
         ParticleJetContainer = "Kt4CalTopoParticleJets",
         ParticleJetBuilderTool = thisBuilderTool
         )
  print KtTopoParticleJetBuilder
  topSequence += KtTopoParticleJetBuilder
```
- $\triangleright$  finally the jets are converted to particle jets to be written to AOD
- athena.py aodtoaod.py creates a new AOD file (copy AOD.pool.root) with one additional ParticleJetContainer (Kt4CalTopoParticleJets)
- ighthrow since for the new particle jets the underlying jets are present in the athena job above you can also access more detailed Jet info during the AOD making
- look also at Rolf Seuster's twiki page <https://twiki.cern.ch/twiki/bin/view/Atlas/JetsReRunning>

## <span id="page-9-0"></span>AthenaROOTAccess **to Jets on AOD**

#### AthenROOTAccess from Scot Snyder et al. makes working with AOD's as easy as with CBNT or SAN

- load AOD.pool.root file in root session
- get a transient TTree \* with converted objects from persistent AOD
- plot or run macros on them from
	- $\blacktriangleright$  CINT
	- $\blacktriangleright$  python
	- $\triangleright$  C<sub>++</sub>
- AthenROOTAccessExamples collects examples for all three access modes (S. Binet, J. Komaragiri, S.M., R.D. Schaffer)
- $\triangleright$  look at jet matching example for truth and reco jets (the  $C_{++}$  version from Jyothsna is in CVS – I am showing a slightly modified CINT version since some iterators don't work in CINT)
- look at <https://twiki.cern.ch/twiki/bin/view/Atlas/AthenaROOTAccess> for more info, examples, tutorials, etc.

#### AthenaROOTAccess **to Jets on AOD CINT example**

 loop over all pairs of reco and truth jets, find matches in ∆*R* and plot ratio of reconstructed over true *p*<sup>⊥</sup>

[JetExample.C](http://www.cern.ch/menke/JetExample.C) CINT macro:

```
void Jet_Example(TTree *trans) {
  double GeV = 1000.;
  const int nbin = 8;
  const double ptbin[9] = {20., 40., 80., 160., 320.,
                            640., 1280., 2560., 1000000.};
  Long64_t nentries = trans->GetEntriesFast();
  ParticleJetContainer *Rjet = new ParticleJetContainer;
  TBranch *b = trans->GetBranch("Cone4H1TowerParticleJets");
  b->SetAddress(&Rjet);
  ParticleJetContainer *Tjet = new ParticleJetContainer;
  TBranch *br1 = trans->GetBranch("Cone4TruthParticleJets");
  br1->SetAddress(&Tjet);
  for(Long64_t jentry=0; jentry < nentries; jentry++) {
   b->GetEntry(jentry);
   br1->GetEntry(jentry);
   for(int ifet = 0; ifet < Rjet-&gt;size(); ifet ++) ParticleJet * rj = Rjet->at(ijet); 
      double pt = rj->et();
      double eta = rj->eta();
      double drmc = 0.999;
      double ptmc = 7000*GeV;
      double emc = 7000*GeV;
     for(int jjet = 0; jjet < Tjet->size(); jjet ++) {
        ParticleJet * tj = Tjet->at(jjet); 
        double r = rj->hlv().deltaR(tj->hlv());
         if(r < drmc) {
          drmc = r;
          ptmc = tj->et();
          emc = tj->e();
      }//truth jet loop
                                                                       if(drmc < 0.1) {//drcut 
                                                                         for(int i=0; i<nbin; ++i) {
                                                                           if(emc > ptbin[i]*GeV && emc < ptbin[i+1]*GeV 
                                                                              && fabs(eta)<3) 
                                                                             jetmc_etres[i]->Fill(pt/ptmc);
                                                                 }
                                                                       }//drcut
                                                                     }//reco jet loop
                                                                   }//event loop 
                                                                }
```
S. Menke, MPI München ■ dets on AOD ►

1<sup>st</sup> Artemis Annual Meeting, Chalkidiki, Greece 11

## AthenaROOTAccess **to Jets on AOD CINT example**

- $\blacktriangleright$  running the example:
- have a working 13.0.20 plus tags from the wiki setup (or just a recent nightly or 13.0.30)
- get the file PhysicsAnalysis/AthenaROOTAccess/share/test.py and edit the name of the AOD file to analyze

```
laptop: \tilde{z} root
root [0] TPython::ExecScript("test.py");
root [1] trans = (TTree *)gROOT->FindObjectAny("CollectionTree_trans");
root [2] .L JetExample.C
root [3] Jet_Example(trans);
```
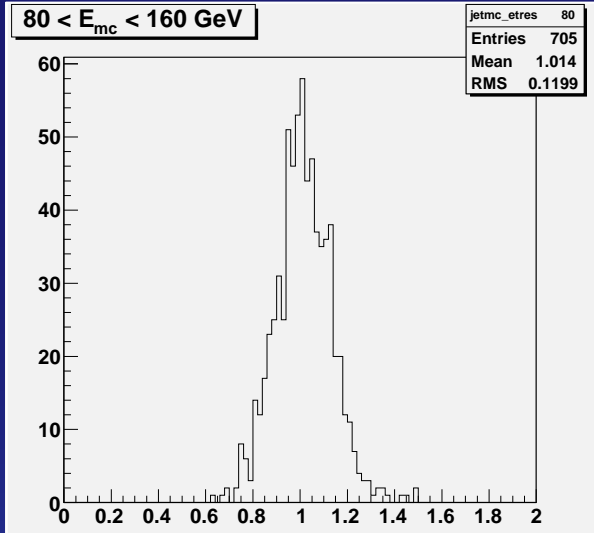

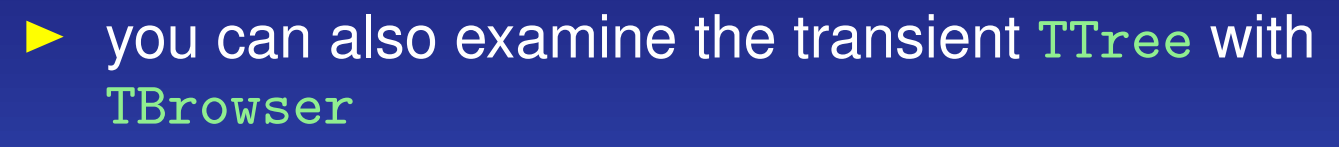

or plot directly with TTree::Draw()

...

## **Final Remarks**

#### Jets on AOD

- **•** still to many collections to choose from
- merger of Jet and ParticleJet for rel 14
- need full stable particle truth to get rid of truth jets
	- $\blacktriangleright$  currently under investigation
- jet constituents provide info about underlying and associated objects for ParticleJets

#### re-making Jets from AOD

- possible without code changes for the first time in 13.0.30
- not for tower or un-calibrated topo cluster jets
	- $\triangleright$  still useful to compare corresponding calibrated topo jet in terms of jet moments, actual cluster constituents etc.

► need final jet-level corrections for jets from local hadron calibrated topo clusters for wider adoption of those

#### AthenaROOTAccess to Jets and other containers

- works and is fun
- performance with CINT only o.k. for single loops or few events
	- $\triangleright$  development cycle should be to try on few events with CINT then compiling (almost) same code inside AthenaROOTAccessExamples
	- $\triangleright$  python in the middle (on a log scale)